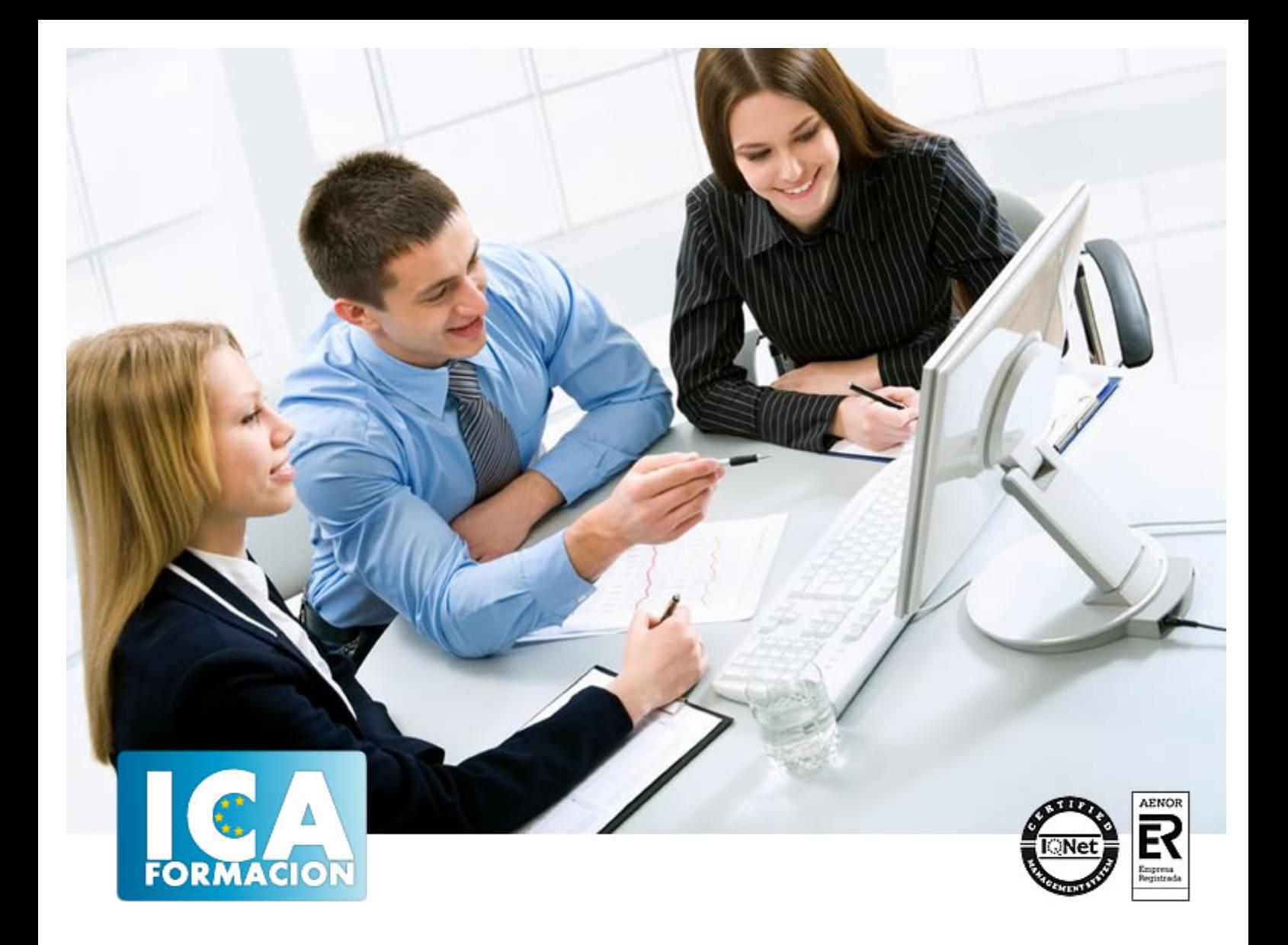

# **NNTT aplicadas a la gestión laboral y fiscal**

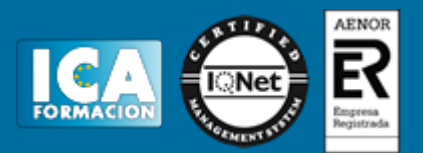

## **NNTT aplicadas a la gestión laboral y fiscal**

**Duración:** 60 horas

**Precio:** 350 euros.

**Modalidad:** e-learning

#### **Objetivos:**

**OBJETIVOS:** Las nuevas tecnologías hoy en día se incorporan en todos los procesos empresariales pues aumentan la eficacia, el control, la rapidez y, en definitiva, producen mejoras en el desempeño del trabajo. Si existe un campo de actuación profesional donde estas nuevas tecnologías son prácticamente imprescindibles su utilización, es precisamente en la gestión laboral, fiscal y empresarial, de ahí la necesidad de realizar un curso como el que nos ocupa que le descubra cómo y qué aplicaciones incorporar en estos ámbitos de actividad.

## **Metodología:**

El Curso será desarrollado con una metodología a Distancia/on line. El sistema de enseñanza a distancia está organizado de tal forma que el alumno pueda compatibilizar el estudio con sus ocupaciones laborales o profesionales, también se realiza en esta modalidad para permitir el acceso al curso a aquellos alumnos que viven en zonas rurales lejos de los lugares habituales donde suelen realizarse los cursos y que tienen interés en continuar formándose. En este sistema de enseñanza el alumno tiene que seguir un aprendizaje sistemático y un ritmo de estudio, adaptado a sus circunstancias personales de tiempo

El alumno dispondrá de un extenso material sobre los aspectos teóricos del Curso que deberá estudiar para la realización de pruebas objetivas tipo test. Para el aprobado se exigirá un mínimo de 75% del total de las respuestas acertadas.

El Alumno tendrá siempre que quiera a su disposición la atención de los profesionales tutores del curso. Así como consultas telefónicas y a través de la plataforma de teleformación si el curso es on line. Entre el material entregado en este curso se adjunta un documento llamado Guía del Alumno dónde aparece un horario de tutorías telefónicas y una dirección de e-mail dónde podrá enviar sus consultas, dudas y ejercicios El alumno cuenta con un período máximo de tiempo para la finalización del curso, que dependerá del tipo de curso elegido y de las horas del mismo.

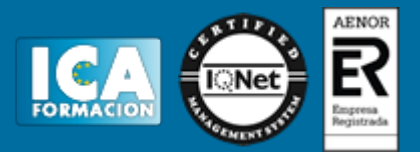

#### **Profesorado:**

Nuestro Centro fundado en 1996 dispone de 1000 m2 dedicados a formación y de 7 campus virtuales.

Tenemos una extensa plantilla de profesores especializados en las diferentes áreas formativas con amplia experiencia docentes: Médicos, Diplomados/as en enfermería, Licenciados/as en psicología, Licencidos/as en odontología, Licenciados/as en Veterinaria, Especialistas en Administración de empresas, Economistas, Ingenieros en informática, Educadodores/as sociales etc…

El alumno podrá contactar con los profesores y formular todo tipo de dudas y consultas de las siguientes formas:

-Por el aula virtual, si su curso es on line -Por e-mail -Por teléfono

#### **Medios y materiales docentes**

-Temario desarrollado.

-Pruebas objetivas de autoevaluación y evaluación.

-Consultas y Tutorías personalizadas a través de teléfono, correo, fax, Internet y de la Plataforma propia de Teleformación de la que dispone el Centro.

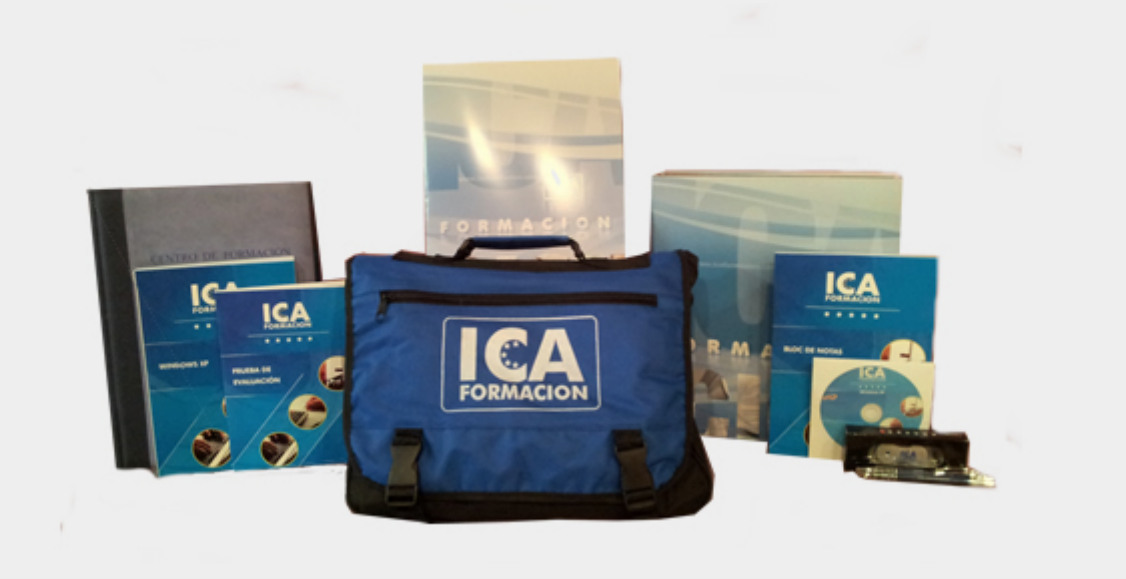

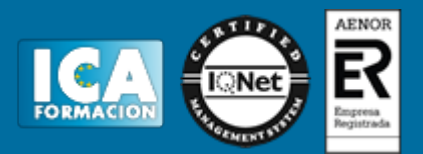

## **Bolsa de empleo:**

El alumno en desemple puede incluir su currículum en nuestra bolsa de empleo y prácticas. Le pondremos en contacto con nuestras empresas colaboradoras en todo el territorio nacional

## **Comunidad:**

Participa de nuestra comunidad y disfruta de muchas ventajas: descuentos, becas, promociones,etc....

#### **Formas de pago:**

- -Mediante transferencia
- -Por cargo bancario
- -Mediante tarjeta
- -Por Pay pal

-Consulta nuestras facilidades de pago y la posibilidad de fraccionar tus pagos sin intereses

#### **Titulación:**

Una vez finalizado el curso, el alumno recibirá por correo o mensajería la titulación que acredita el haber superado con éxito todas las pruebas de conocimientos propuestas en el mismo.

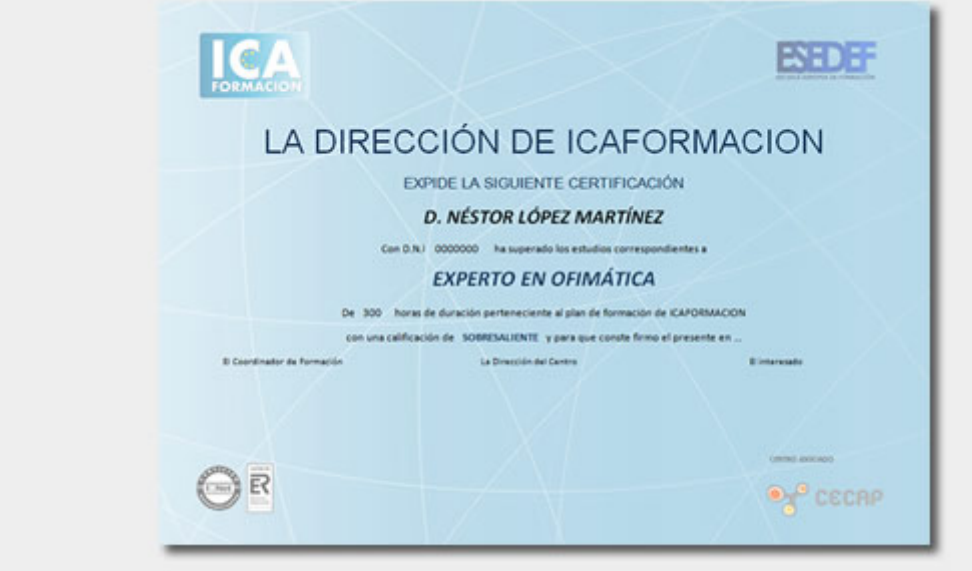

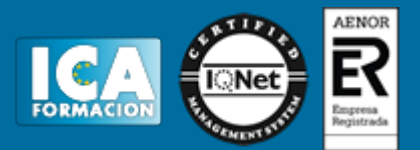

# **Programa del curso:**

**1 Introducción**

- 1.1 Inicio de la relación laboral
- 1.2 Contrato
- 1.3 Alta del trabajador
- 1.4 El recibo de salarios o Nómina (retenciones)
- 1.5 Liquidación de retenciones
- 1.6 Baja

**2 Alta del trabajador - contratos**

- 2.1 El contrato de trabajo
- 2.2 Modalidades de contratación
- 2.3 Contrato indefinido
- 2.4 Contrato temporal
- 2.5 Contrato para la formación y el aprendizaje
- 2.6 Contrato en prácticas
- 2.7 Derecho de información de los representantes legales
- 2.8 Presentación del contrato de trabajo
- 2.9 Bonificaciones y Reducciones a la contratación laboral
- 2.10 Comunicar la Contratación. Contrat@
- 2.11 Número de copias del contrato a presentar en el SPEE
- 2.12 Cómo rellenar un modelo de contrato
- 2.13 Cuestionario: Alta del trabajador. Contratos
- **3 Seguridad Social**
- 3.1 Campo de aplicación
- 3.2 Inscripción de empresas
- 3.3 Afiliación de trabajadores en la Seguridad Social
- 3.4 Plazos de presentación
- 3.5 Cuestionario: Seguridad Social Alta del trabajador
- **4 La cuota de cotización. Liquidación de cotizaciones**
- 4.1 La cuota de cotización a la Seguridad Social
- 4.2 Bonificaciones de la cuota
- 4.3 Presentación y conservación de documentos
- 4.4 Recaudación de cuotas
- 4.5 Recaudación en período voluntario
- 4.6 Sistema RED
- 4.7 Recargos e Intereses de Demora Aplicables a las Cuotas
- 4.8 La relación nominal de trabajadores (modelo TC-2)
- 4.9 Procedimiento de cálculo automático de Pago Electrónico
- 4.10 Justificación del pago de las cuotas
- 4.11 Cuestionario: La cuota de cotización y Liquidación de Cotización
- **5 IRPF**

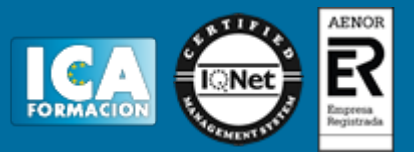

5.1 IRPF

- 5.2 Naturaleza, objeto y ámbito de aplicación del impuesto
- 5.3 Retenciones a cuenta del IRPF
- 5.4 Rendimientos de trabajo
- 5.5 Retribuciones en especie
- 5.6 Cálculo de la retención
- 5.7 Límites a la obligación de retener
- 5.8 Procedimiento para determinar el importe de la retención
- 5.9 Modelo de declaración de circunstancias familiares
- 5.10 Cálculo de las retenciones a cuenta del IRPF vía Internet
- 5.11 Liquidación trimestral con Hacienda
- 5.12 Modelo 111 y cumplimentación
- 5.13 Ejemplo Modelo 111
- 5.14 Resumen Anual de retenciones (modelo 190)
- 5.15 Certificado de retenciones e ingresos a cuenta
- 5.16 Retenciones, ingresos a cuenta y autoliquidación del impuesto
- 5.17 Novedades que afectan al IRPF
- 5.18 Novedades que afectan a actividades económicas
- 5.19 Cuestionario: El IRPF
- **6 Extinción de la relación laboral**
- 6.1 Extinción de la relación laboral
- 6.2 Comunicación de baja de trabajadores
- 6.3 Comunicación al Servicio Público de Empleo Estatal

#### **7 Firma Digital**

- 7.1 Introducción
- 7.2 La criptografía como base de la forma digital
- 7.3 Las funciones hash
- 7.4 Los sellos temporales
- 7.5 La confidencialidad de los mensajes

#### **8 Certificados digitales**

- 8.1 Claves de cifrado
- 8.2 Prestadores de servicios de certificación
- 8.3 Obtención del dispositivo para firmar digitalmente
- 8.4 Cómo funciona la firma digital
- **9 Autoridades de certificación**
- 9.1 Certificación española
- 9.2 Objetivos
- **10 El DNI electrónico**
- 10.1 Ideas básicas
- 10.2 Ventajas del DNI electrónico
- 10.3 Descripción del DNI electrónico
- 10.4 Consejos y buena práctica del DNI electrónico
- **11 La administración electrónica**
- 11.1 Definiciones y ventajas
- 11.2 Marco legal en España
- **12 La factura electrónica**
- 12.1 Definición
- 12.2 Aspectos generales
- 12.3 Beneficios

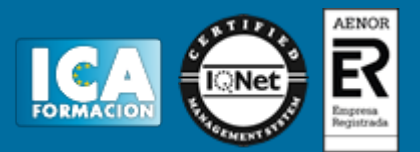

- 12.4 Formatos usados
- 12.5 Normativa en España
- 12.6 Modalidades
- 12.7 Factura en papel y electrónica
- 12.8 Cuestionario: Cuestionario del tema 7 al 12

**13 Gestión fiscal**

- 13.1 Gestión fiscal
- 13.2 Modos de liquidar
- 13.3 Ventajas de la gestión por Internet
- 13.4 Cuestionario: Cuestionario final